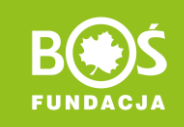

# **MIKRO WOLONTARIAT PRACOWNICZY GRUPY BOŚ**

# **Instrukcja: Jak złożyć wniosek?**

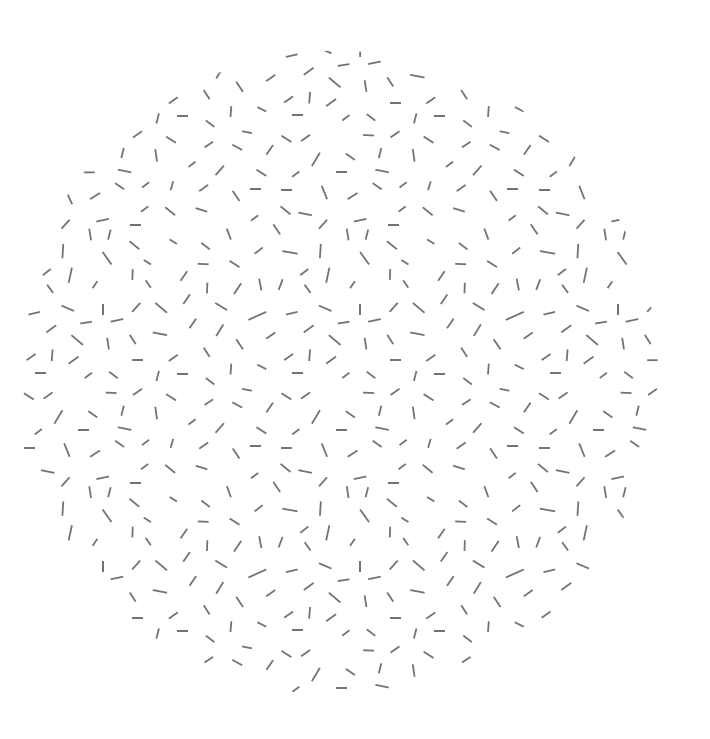

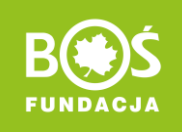

# SPIS TREŚCI

- 1. [Rejestracja](#page-2-0)
- 2. [Logowanie](#page-4-0)
- 3. [Zmiana hasła](#page-5-0)
- 4. [Wniosek](#page-7-0)
	- [Opis projektu](#page-7-0)
	- [Wolontariusze\(-ki\) i ich rola](#page-8-0)
	- [Beneficjenci](#page-10-0)
	- [Harmonogram](#page-10-0)
	- [Kosztorys](#page-10-0)
	- [Dane liczbowe](#page-11-0)
	- [Wspierana instytucja](#page-12-0)
	- [Wysłanie wniosku do oceny](#page-14-0)

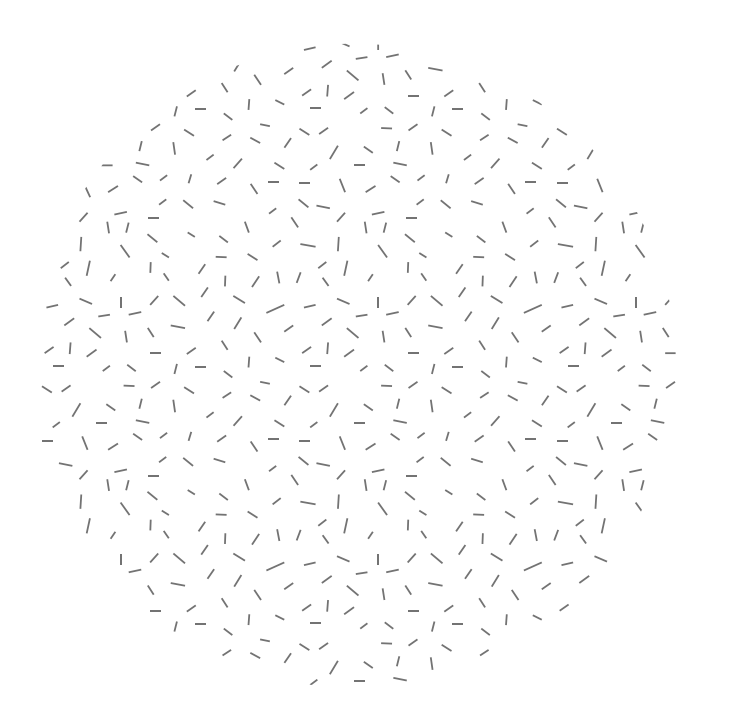

### <span id="page-2-0"></span>Krok 1. Zarejestruj się na stronie <mikrodotacje.fundacjabos.pl>

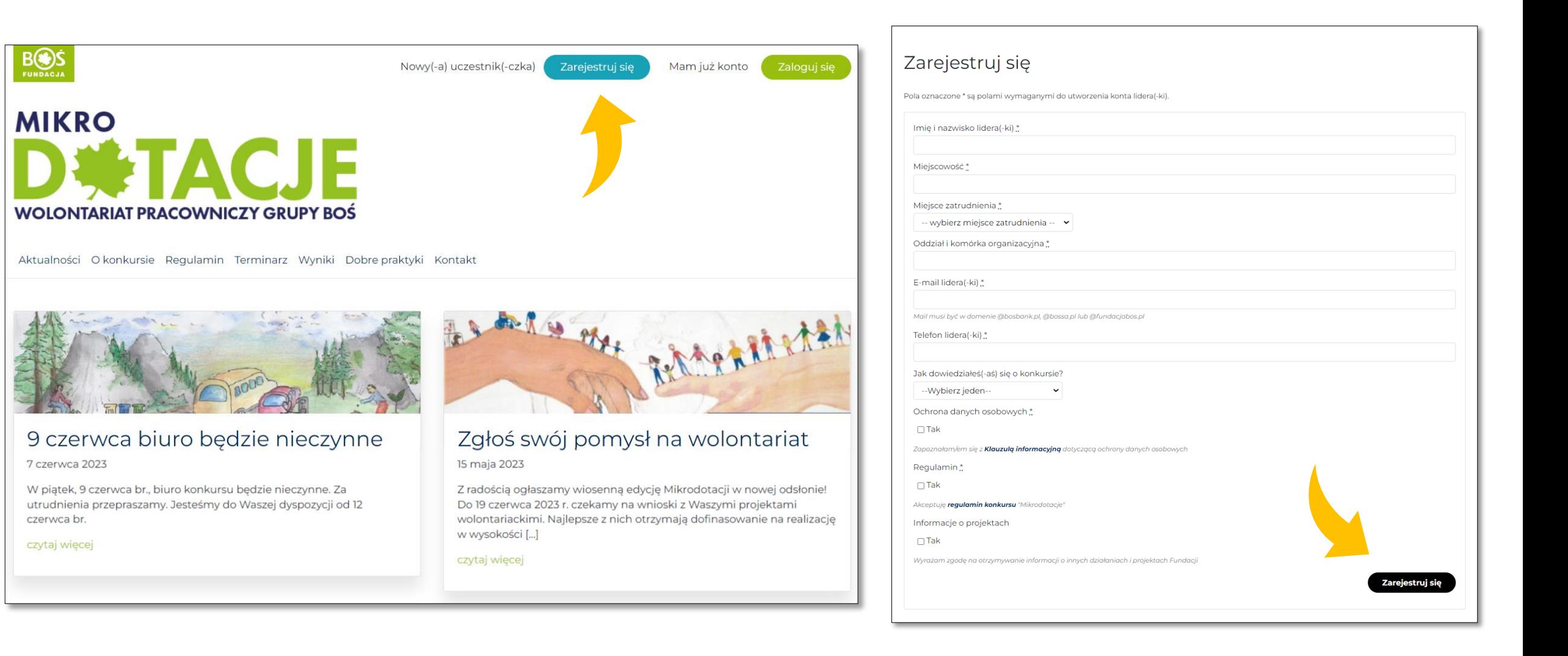

**FUNDACJ/** 

### Po poprawnej rejestracji pojawi się komunikat:

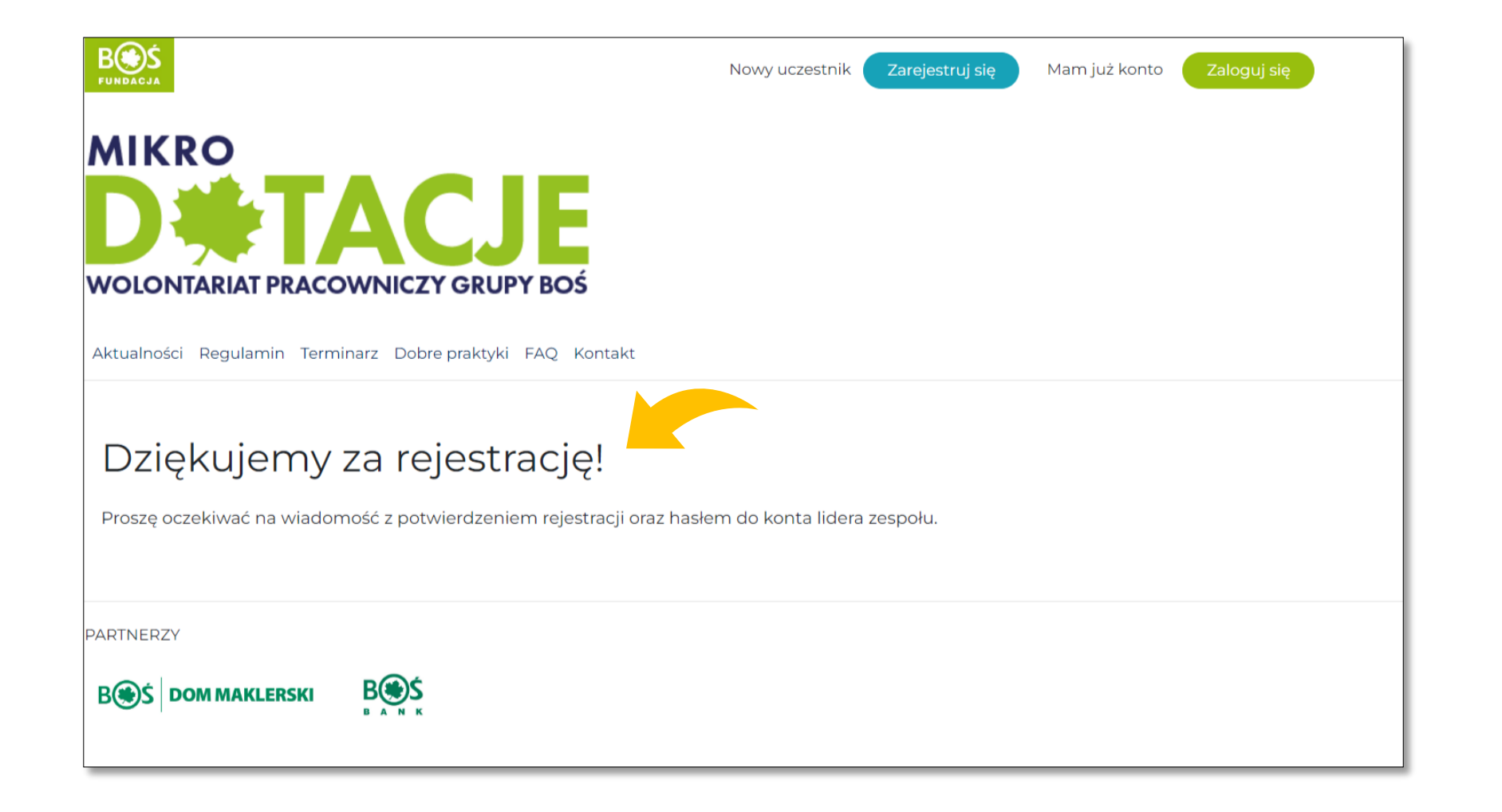

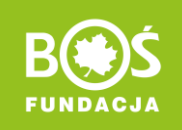

### <span id="page-4-0"></span>Krok 2. Zaloguj się na stronie za pomocą otrzymanego hasła i przejdź do Panelu lidera(-ki).

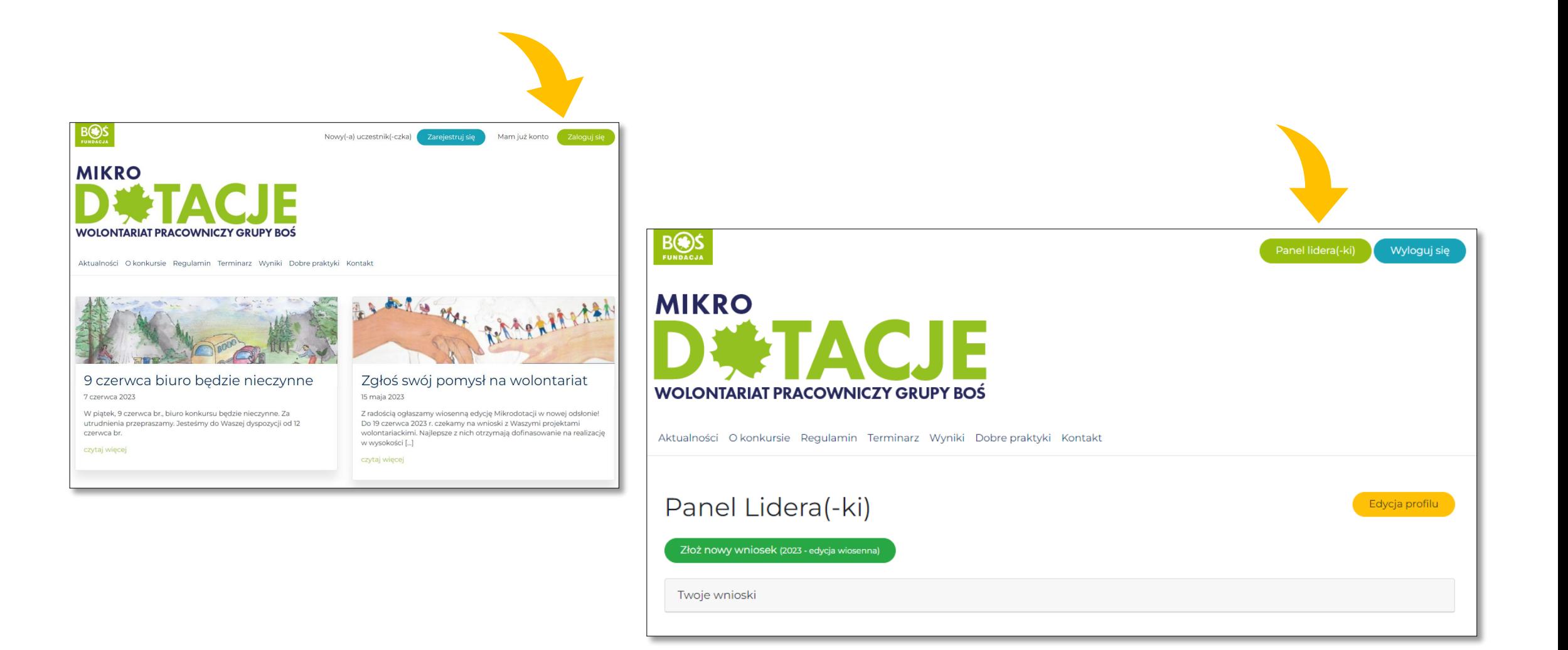

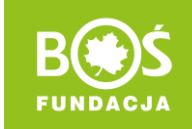

### <span id="page-5-0"></span>W edycji profilu możesz zmienić hasło.

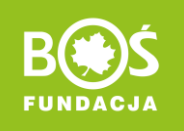

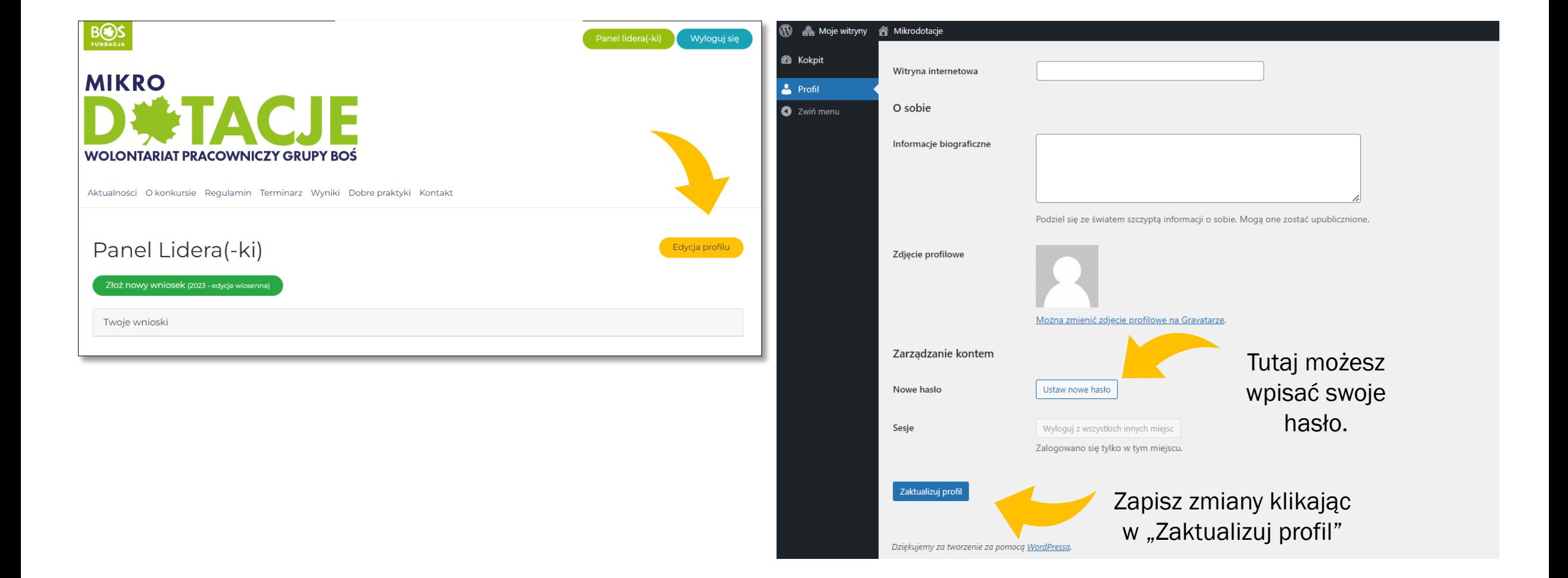

### Krok 3. W panelu lidera(-ki) przejdź do składania wniosku klikając w "Złóż nowy wniosek".

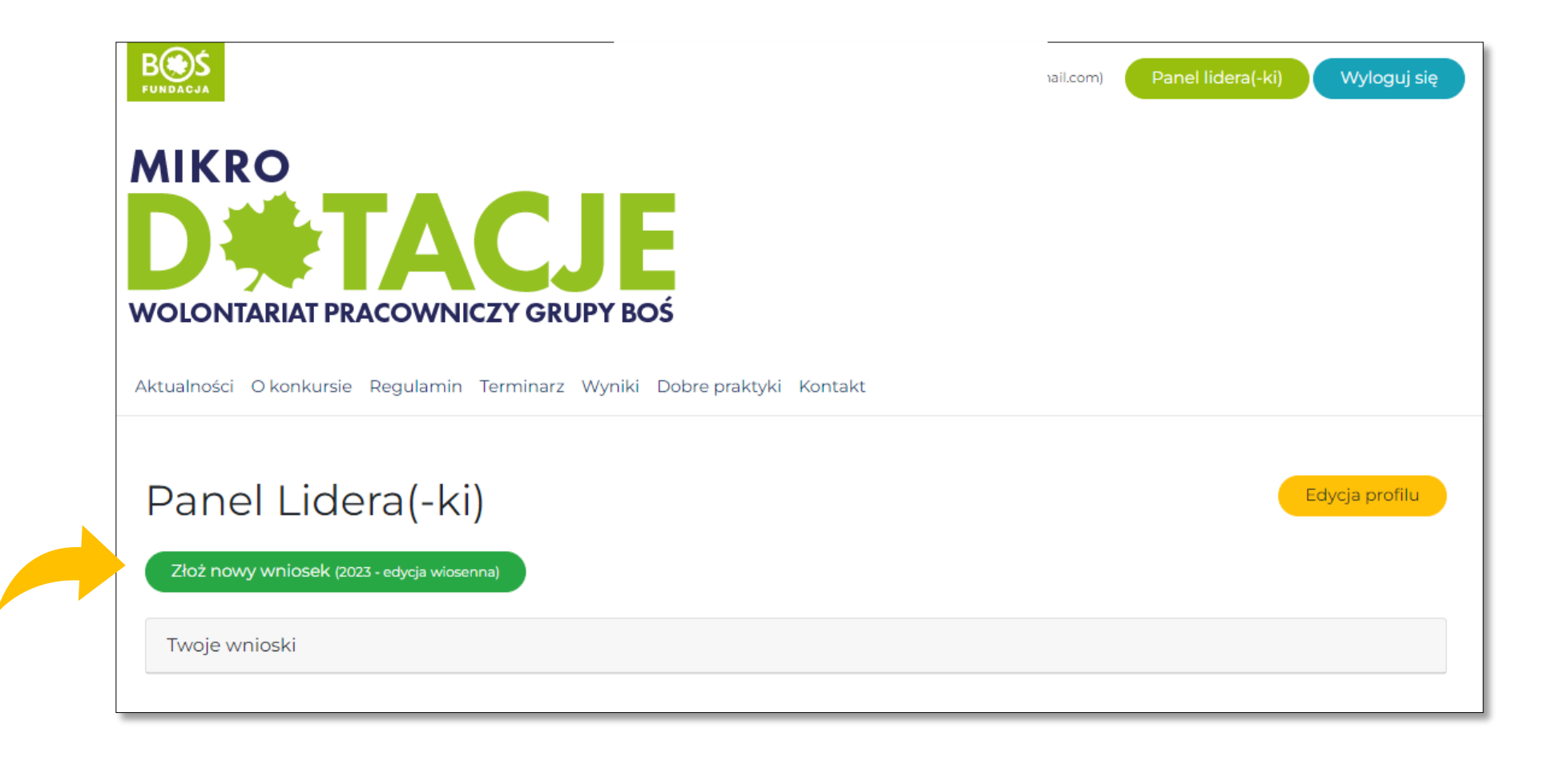

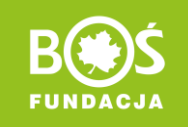

## <span id="page-7-0"></span>Krok 4. Uzupełnij formularz wniosku.

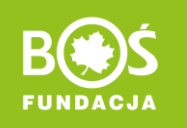

### Wniosek możesz dowolnie edytować i zapisywać, dopóki nie prześlesz go do oceny.

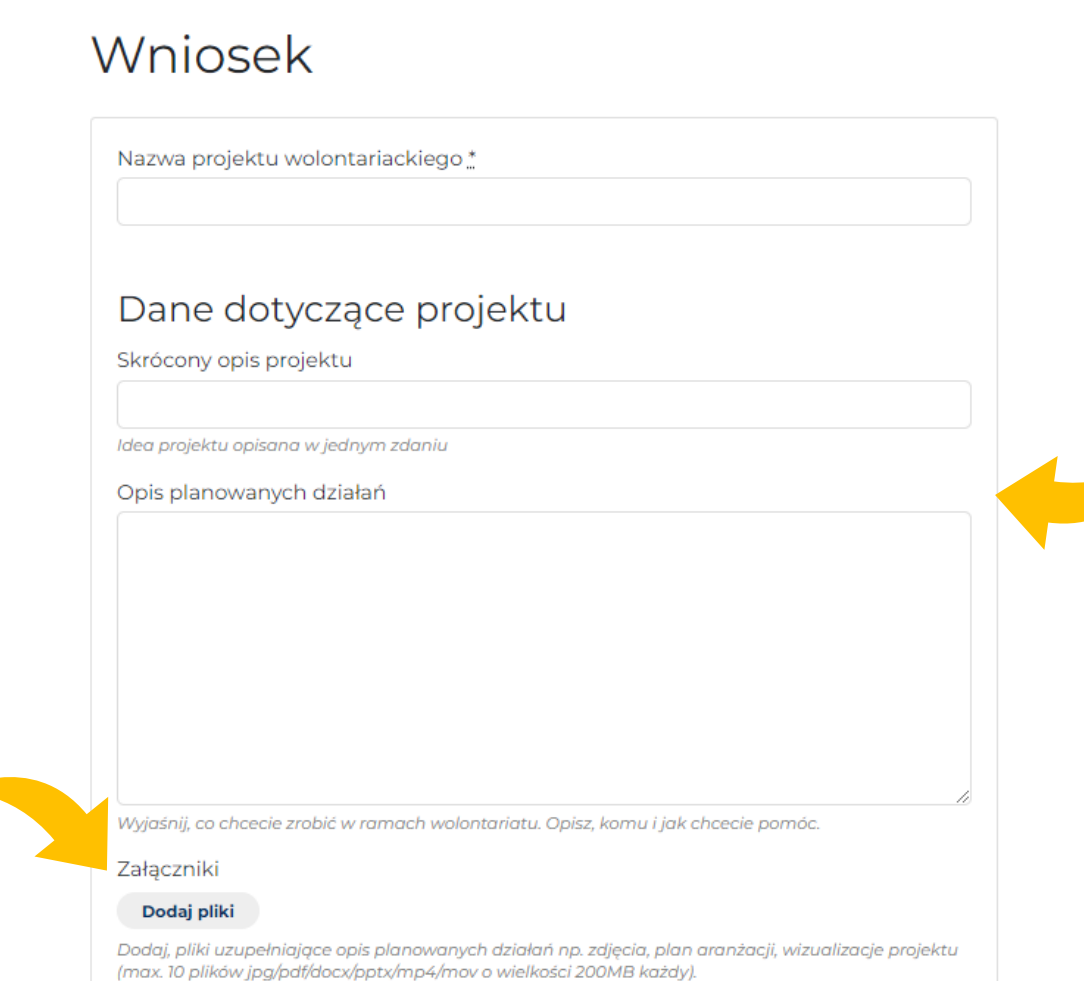

Przed uzupełnieniem wniosku, warto skonsultować pomysł z Martą Wilczak-Klimaszewską: [wolontariat@fundacjabos.pl,](mailto:wolontariat@fundacjabos.pl) kom. 515 114 603.

#### Opisz swój pomysł i planowane działania.

Pytania pomocnicze: Jakie działania planujecie? Komu i jak chcecie pomóc? Czy Wasze działania są odpowiedzią na zauważone problemy? Jeśli tak to jakie?

Możesz dodać pliki uzupełniające opis np. zdjęcia, plany itp.

### <span id="page-8-0"></span>Uzupełnij informacje o wolontariuszkach i wolontariuszach BOŚ.

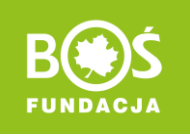

#### Wolontariusze i wolontariuszki BOŚ Dodaj informacje na temat wolontariuszy(-ek) oraz wgraj pliki z ich zgodami na udział w projekcie Szczegółowe informacje na temat konkretnych wolontariuszy(-ek) uzupełnisz edytując zapisany wniosek Opis roli wolontariuszy i wolontariuszek Ania XX-kontakt ze wspieraną instytucją, przygotowanie materiałów edukacyjnycych ... Paulina XX-wybór roślin miododajnych, przygotowanie podłoża, prace ogrodnicze... Adam XX-zakupy potrzebnych materiałów i ich transport, prace ogrodnicze, prowadzenie warsztatów edukacyjnych... Zgody wolontariuszy(-ek) Dodaj pliki

Wzór zgody na udział w konkursie: Pobierz wzór

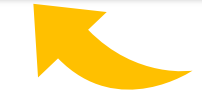

W tym miejscu należy wgrać zgody wolontariuszy i wolontariuszek BOŚ na udział w projekcie.

Ten informacje są istotne, ponieważ pokazują Wasze zaangażowanie.

Opisz podział Waszych obowiązków. Czyli kto co będzie robił w ramach wolontariatu.

Zapisz zmiany przyciskiem na dole strony.

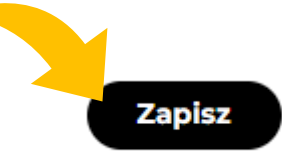

### Uzupełnij informacje o wolontariuszkach i wolontariuszach BOŚ.

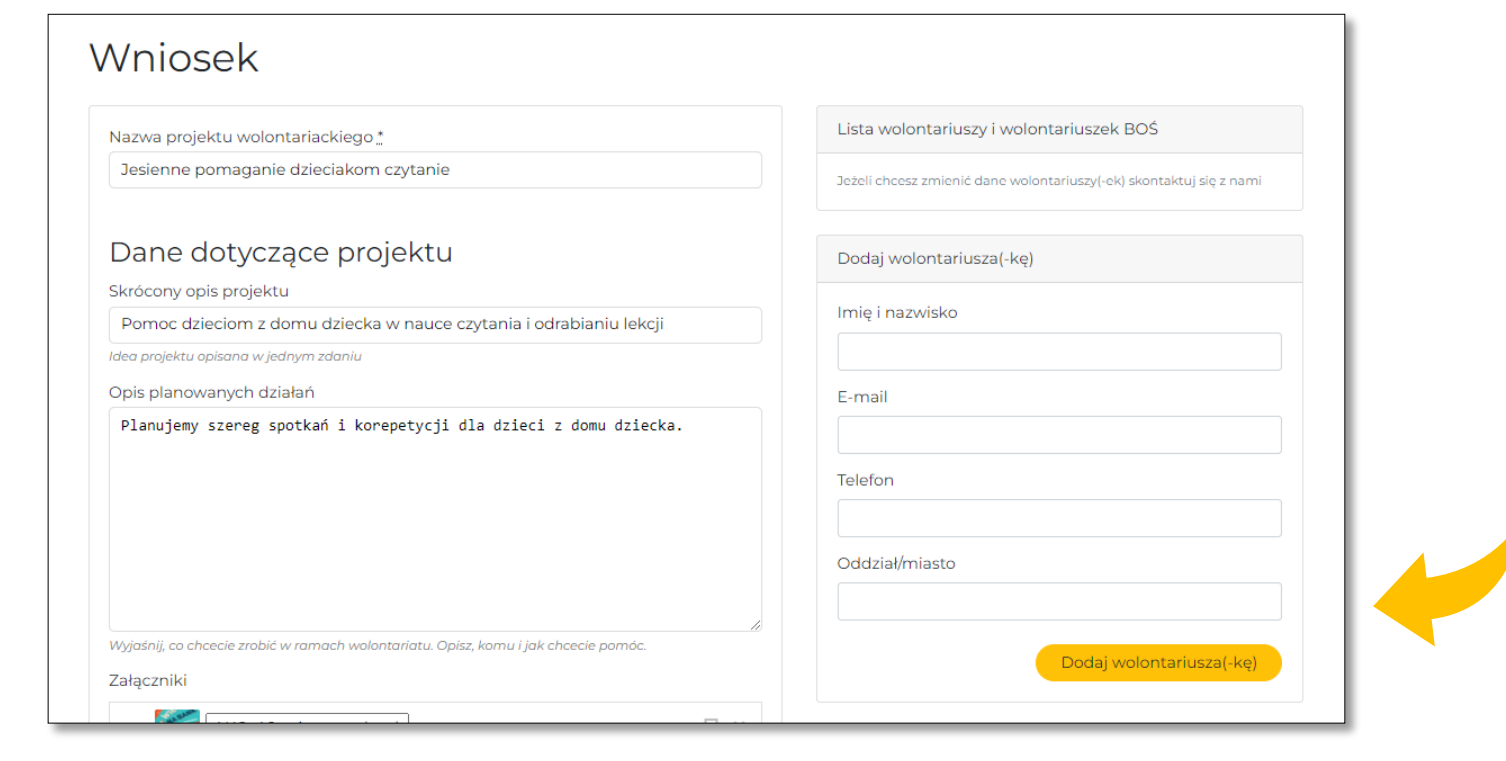

Po zapisaniu wniosku, z prawej strony, pojawi się tabela do wpisania danych wolontariuszek i wolontariuszy BOŚ.

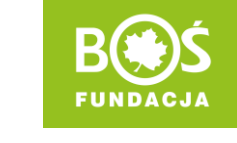

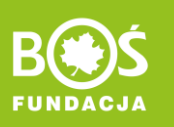

# <span id="page-10-0"></span>Uzupełnij następne pola wniosku.

Napisz, w jaki sposób Wasz projekt pomoże potrzebującym lub wpłynie na otoczenie.

Rozplanuj przebieg działań w czasie. Zgodnie z przykładem: DD.MM.RRRR – opis działania MM-MM.RRRR – opis działania

Napisz czego potrzebujecie do realizacji projektu i wyjaśnij jak pozycje z kosztorysu wspomogą Waszą pracę.

W przypadku wolontariatu poniżej 30 dni należy uwzględnić ubezpieczenie NNW dla wolontariuszy(-ek) BOŚ na czas wykonywania prac wolontariackich.

Pobierz, wypełnij i dodaj plik z kosztorysem. Maksymalna kwota darowizny do 3000 zł.

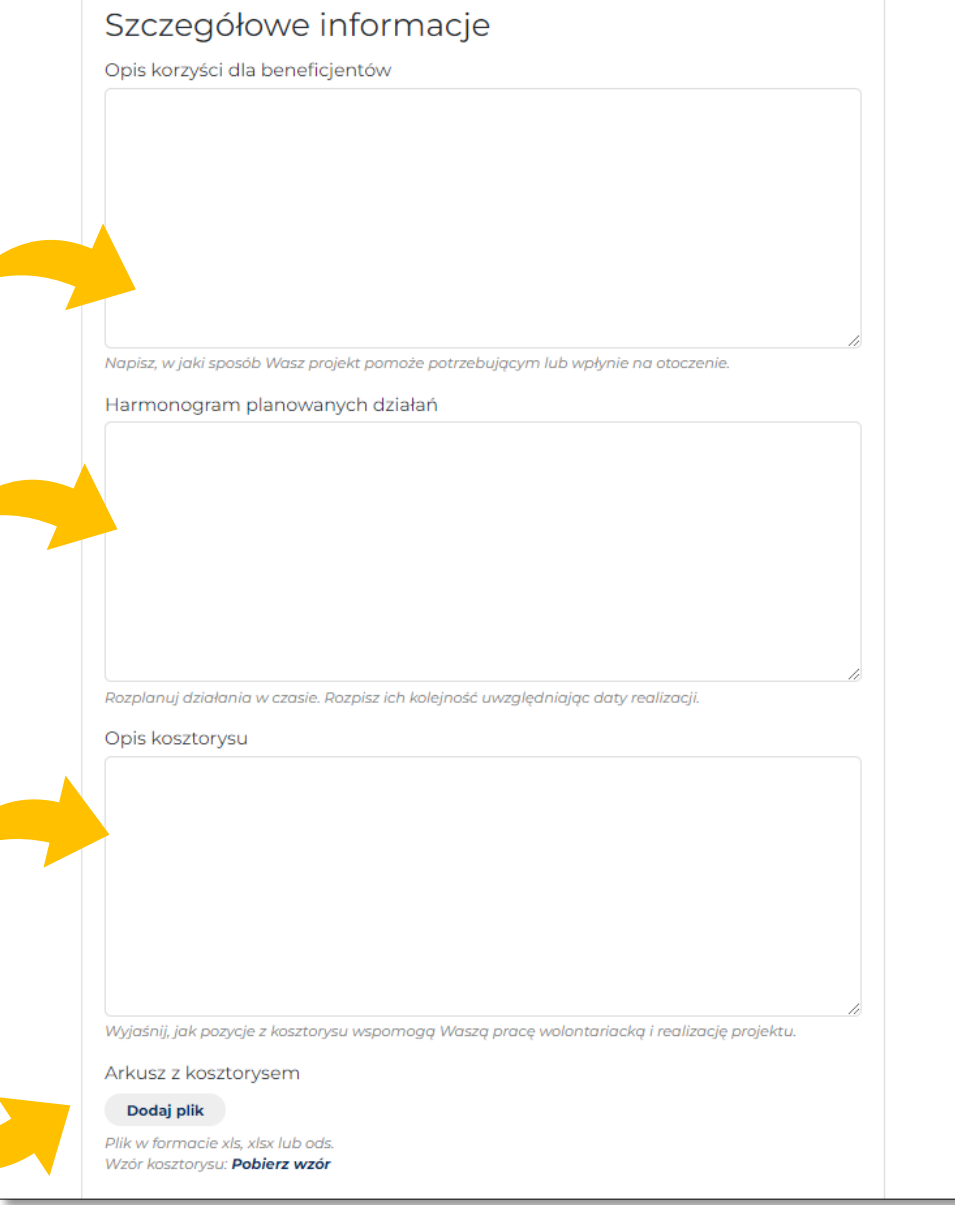

# <span id="page-11-0"></span>Uzupełnij pola z danymi liczbowymi.

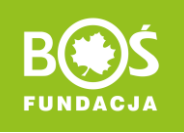

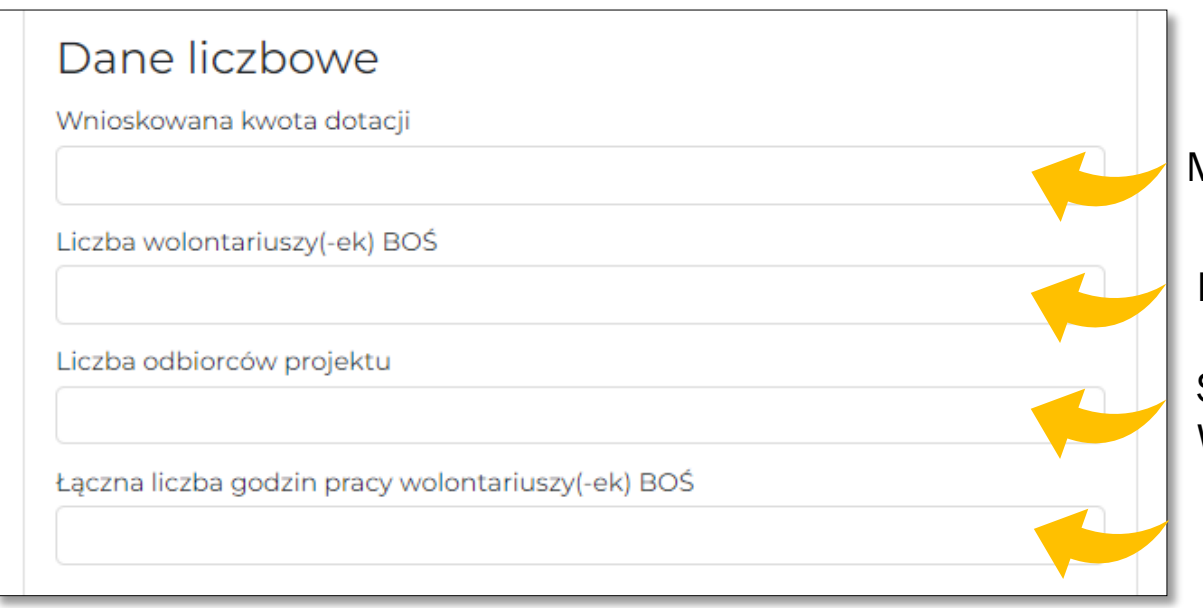

Maksymalna kwota dofinansowania to 3000 zł.

Ile osób z Grupy BOŚ będzie realizować ten projekt?

Szacunkowa liczba odbiorców (czyli ile osób skorzysta z Waszej pomocy/efektów działań).

Liczba godzin, którą poświęcicie na przygotowanie i realizację projektu.

Czyli czas poświęcony na pracę wolontariuszy i wolontariuszek BOŚ łącznie z konsultacjami, przygotowanie kosztorysu, zaplanowanie działań, czas na zakupy, transport materiałów i wykonanie zadań.

# <span id="page-12-0"></span>Uzupełnij informacje o wspieranej instytucji.

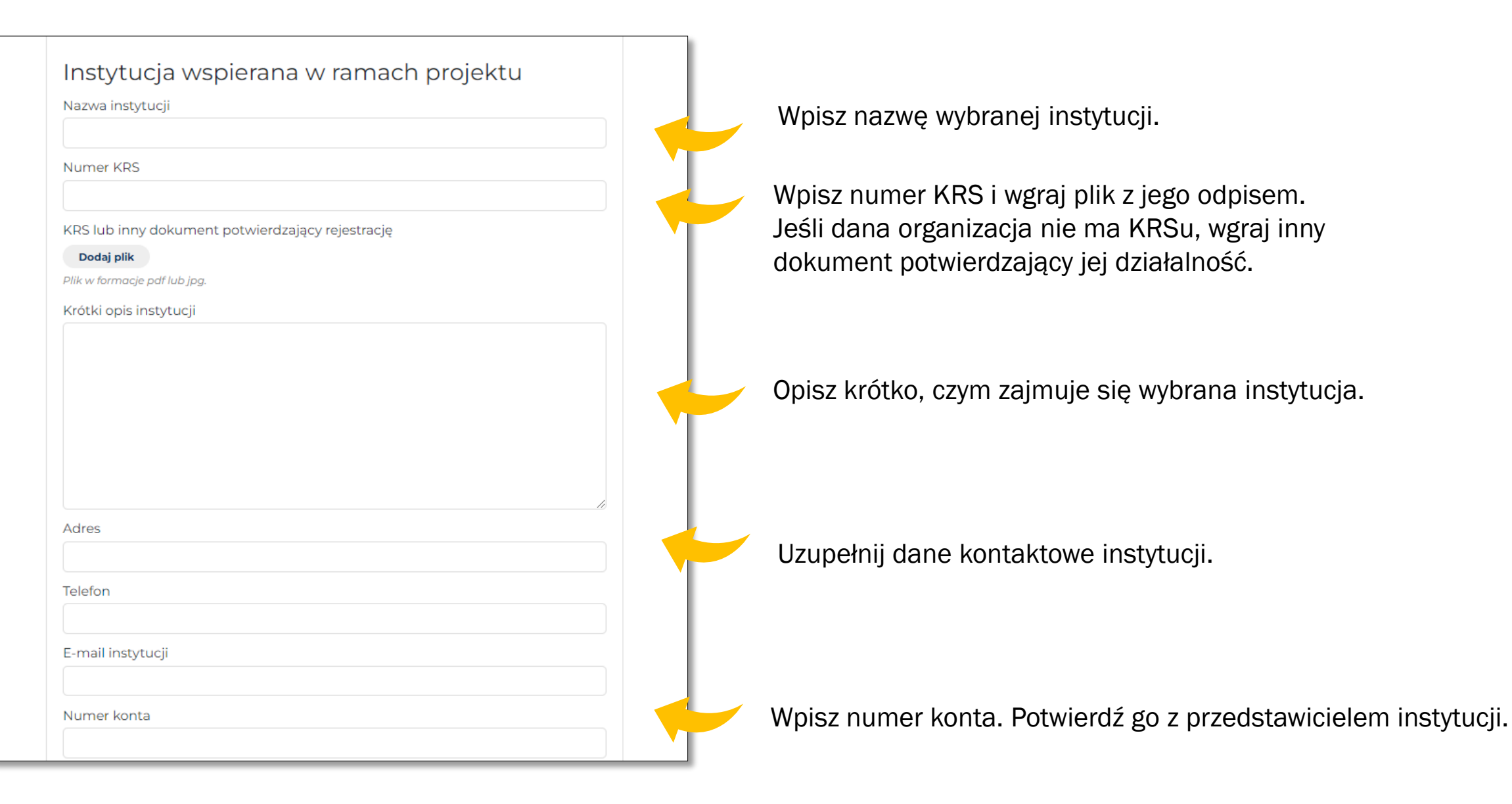

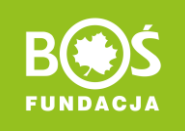

## Uzupełnij informacje o przedstawicielu instytucji.

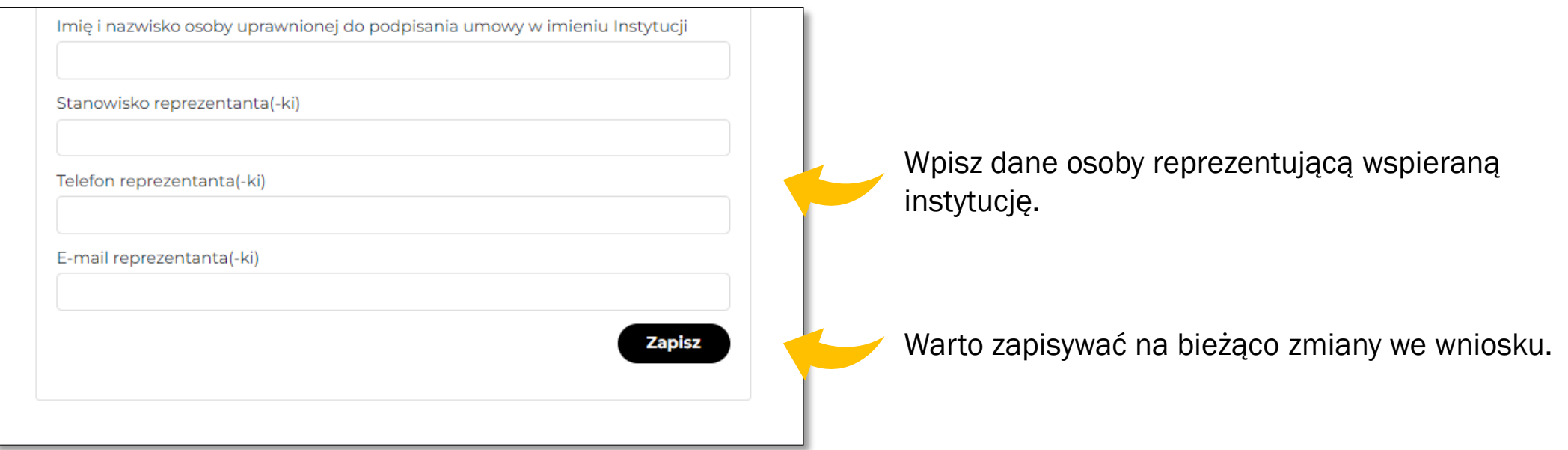

Wniosek możesz dowolnie edytować i zapisywać, dopóki nie prześlesz go do oceny.

## <span id="page-14-0"></span>Krok 5. Prześlij wniosek do oceny.

Przed wysłaniem wniosku do oceny, warto go skonsultować z Martą Wilczak-Klimaszewską: [wolontariat@fundacjabos.pl,](mailto:wolontariat@fundacjabos.pl) kom. 515 114 603.

Wszystkie pola uzupełnione, plan działań rozpisany, koszty oszacowane? Czas przesłać wniosek do oceny! W panelu lidera(-ki) kliknij "Wyślij wniosek".

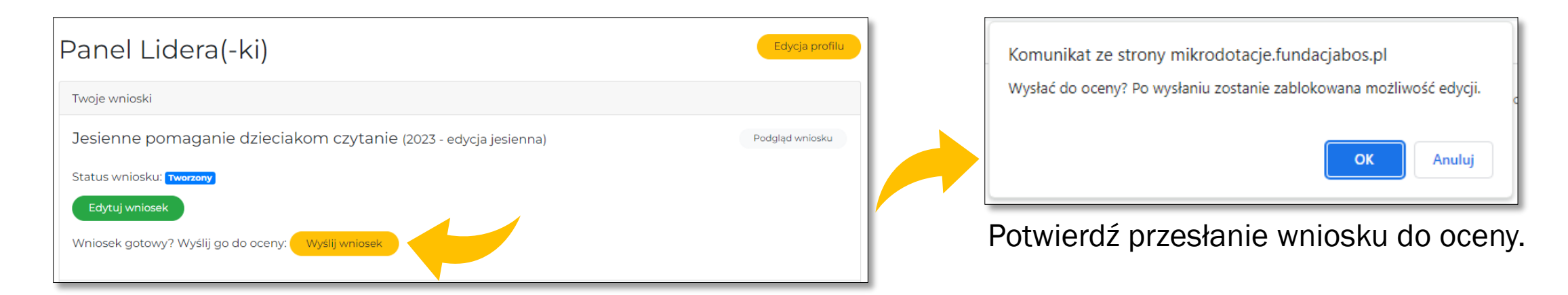

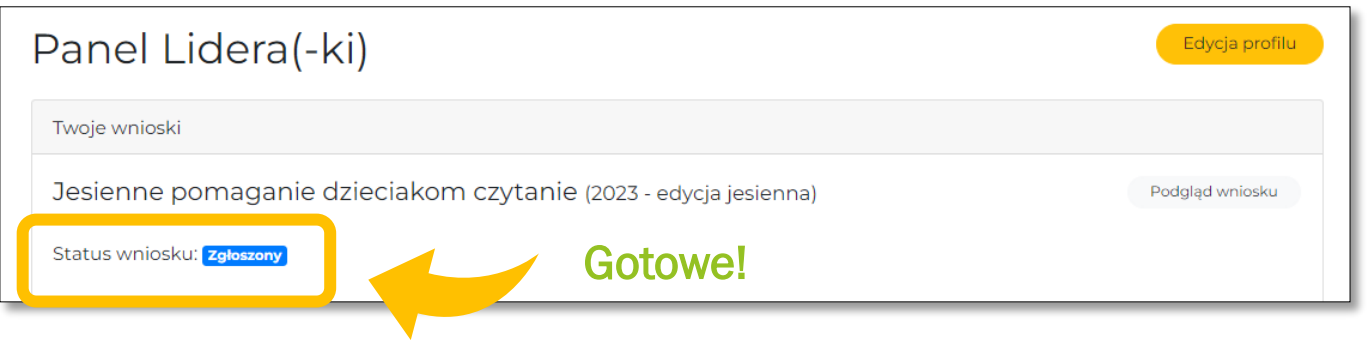

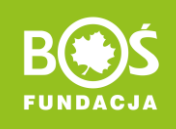

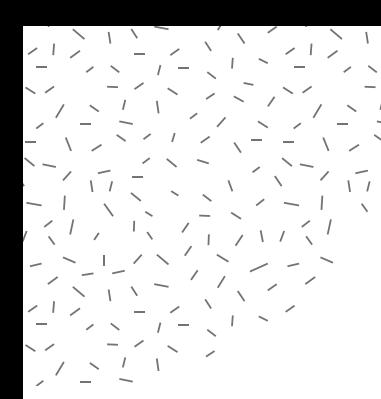

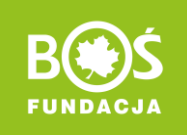

**Wniosek warto przesłać kilka dni przed terminem.** 

**Jeśli pojawią się jakiekolwiek problemy, będziemy mieć więcej czasu na ich rozwiązanie.** 

**Wniosek można przesłać danego dnia do godziny 23:59.** 

**W razie pytań zapraszamy do kontaktu: wolontariat@fundacjabos.pl**

POWODZENIA!

Zespół Fundacji BOŚ

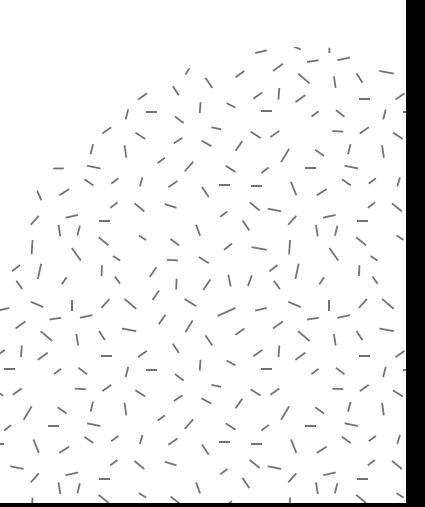